## REEMPLAZO UNA NOTA PRACTICA DE WORD

Buscar en internet el texto sobre virus informatico, copiarlo y pegarlo en word y aplicar lo siguiente Y teniendo en cuenta la muestra aplicar los puntos de la **a hasta a f**

- a) TAMAÑO DE HOJA OFICIO (DISEÑO DE PAGINA, MARGENES, MARGENES PERSONALIZADAS)
- b) LETRA CALIBRI 10, EXCEPTO LOS TITULOS QUE VAN CON OTRO FORMATO CON LETRA TIMES NEW ROMAN TAMAÑO 14
- c) INSERTAR IMÁGENES PARECIDAS A LOS DEL TEXTO
- d) TEXTO JUSTIFICADO
- e) MARGENES IZQUIERDA, DERECHA, SUPERIOR E INFERIOR, TODAS DE 2 CMS
- f) MARCA DE AGUA EN IMAGEN

¿El aleteo de una mariposa en Sri Lanka pueda provocar un huracán en EE.UU?

La teoría del caso y el efecto mariposa explican desile el comportandento de la naturaleza y el cuargo humano hasta la tragesteria de una gota de agua. Pero la granjongunia sigua vigente: (positiv an un abtema cadilico a tropredictible el aleisto de una mariposa ceusar un huracán?) Todos nuestros actos y decisiones están conectados y las posibilidades de interrelación son impressdbles.

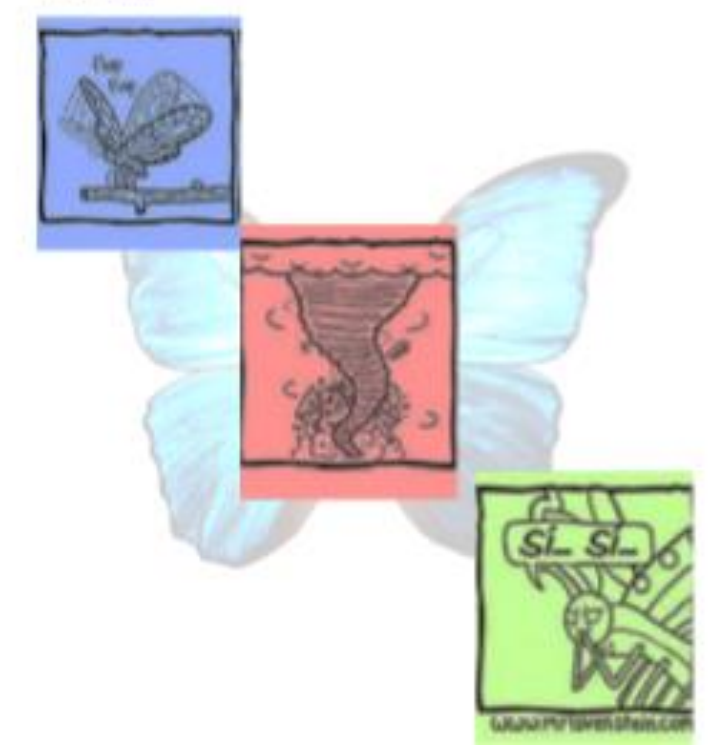

II. CON EL MISMO TEMA DE VIRUS Y ANTIVIRUS APLICAR UN DOCUMENTO ASI COMO LA MUESTRA

- a) TITULO EN LETRA WORD ART (INSERTAR, WORD ART.) Y CENTRADO, SUBTITULOS CON MAYUSCULA Y LETRA CAMBRIA 14 Y CENTRADO Y EL RESTO DEL DOCUMENTO CON LETRA CAMBRIA 11.
- b) INSERTAR UNA MARCA DE AGUA EN IMAGEN (DISEÑO MARCA DE AGUA, MARCA DE AGUA PERSONALIZADA) , INSERTAR IMAGEN CON TEXTO EN UN LADO, ASI COMO LA MUESTRA
- c) EL TEXTO DEBE DE IR JUSTIFICADO Y LOS TITULOS Y SUBTITULOS CENTRADOS
- d) ESPACIO INTERLINEAL 1.5
- e) COLOCAR UN PIE DE PAGINA SU NOMBRE

## El Efecto Mandela

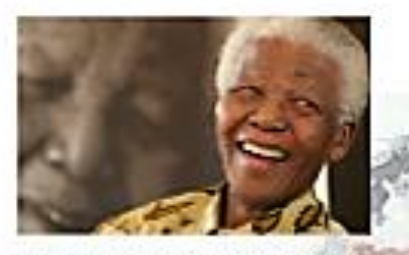

Il curioso y provinc adacto Mandala Na produce cuento creenos preceptar stuariones, hechos o acontecimientos de forme etrónca como a fueran realiza, ozanda a veces ni tan siquiere han liagetoje ocurrir. to dock, see encritaines costs que danceper suredidas sin ser clertas. **LANGROUP** 

La explicación, bascamente, se podría reducir a que nuestro cerebro es allaptativa y trende a administrar los recursos de manera eficiente. Ese proceramiento rácido de la información puede llevar al cerebro a colorer dator donde no son ingmo cuando tecleares rapidements en al bicledo y esnot escape sigure letre tuers de lugar. Alservice is comparate, con unitary units pequeños errores en baneficio de un procesamento más rápido y eficiente de la información. Completa huessa que le fultat como si de un aucde se tratase con la pieza que mejor le encaje dentro de la coherencia.

## ALGUNAS DE LAS EXPLICACIONES DE **ÍNDOLE** PSICOLOGICA PODRÍAN SER:

Efecto arrastre, tuto tipo de efecto está relacionado con la validación social Se produce cuando nos creemos algo porque atrai personal de nuestro entorno también

GRADO Y NOMBRET

Sesgo de confemación. Cuento damos prioridad a la información que conform macatrus creencius iniciales.

elle L'Oriptomnesia. El cerebro coloca dator (maginados en lugares de la memoria con contenidos reales

٠ Falsa atribución: si un algin momento te has creito algo que be han contato auroue despi resulte titus to mente volverà a rezontario que previamen almocano como verdebero. Edo puede der lugar a chagancier cognitives, se centra que to proper cerebro units, on centrals rechezendo la maeve versione a peser de set la correcta.

Contabulación, Espreducida por un posible deteriorio de la memoria. Casmóo se intenta reconnar algo que realmente no se bere almocerado se falsea la misovesta protrata, se completa con lo que se puede. Exo no quiere desti que les una mentra contriente

Ejemplos de electo Mandela muy **LUTHTING** 

## 1. La muerte de Mandela.

Comenzamos por el hecho que da nombre a kate efecto. La bioguera Mona Broome fue la personalgue popularios este efecto al creer firmemente que Nebon Mandela habia muerto años entes de su muerte real en 2013.Al parecer estole sucedia a mucha más gente, que incluso decia recordar detalles de su funeral. Otra petite recordaba su muerte an prisión, cuando casimente Mandela murió va fuera de la cárcel.